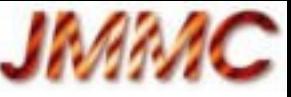

Journée « Nouvelles interfaces et nouveaux modes d'interaction » de l'Action Spécifique Observatoires Virtuels France, 26 novembre 2012, Observatoire de Paris - IAP

# Présentation aspr $\overline{2}$

# Version android possible ?

Laurent Bourgès, Sylvain Lafrasse

http://www.jmmc.fr/doc/index.php?search=JMMC-PRE-2800-0004

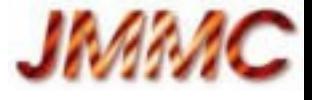

#### PLAN

- Aspro 2
	- Introduction
	- Fonctionnalités majeures GUI
	- Librairies utilisées
	- Points techniques
- Questions ouvertes

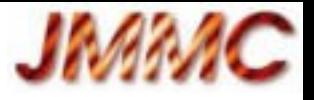

# Aspro 2 - Introduction

- Application Java Swing (1.5+) : [aspro 2](http://www.jmmc.fr/aspro)
	- préparation d'observations pour les interféromètres du VLTI (Chili), CHARA (USA) : CfP ESO...
	- Mode observation : suivi des sources et calibrateurs (stratégie), génération OB (P2PP)
	- Simulation données (OIFits) : modèles ou Image (FFT)
- Interopérabilité (SAMP) :
	- SearchCal (recherche de calibrateurs)
	- Vizier, Simbad, topcat (import de sources)
	- Pivot (gestion des observations CHARA VEGA)

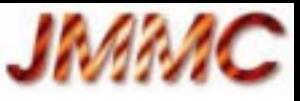

#### Aspro 2 - Observability

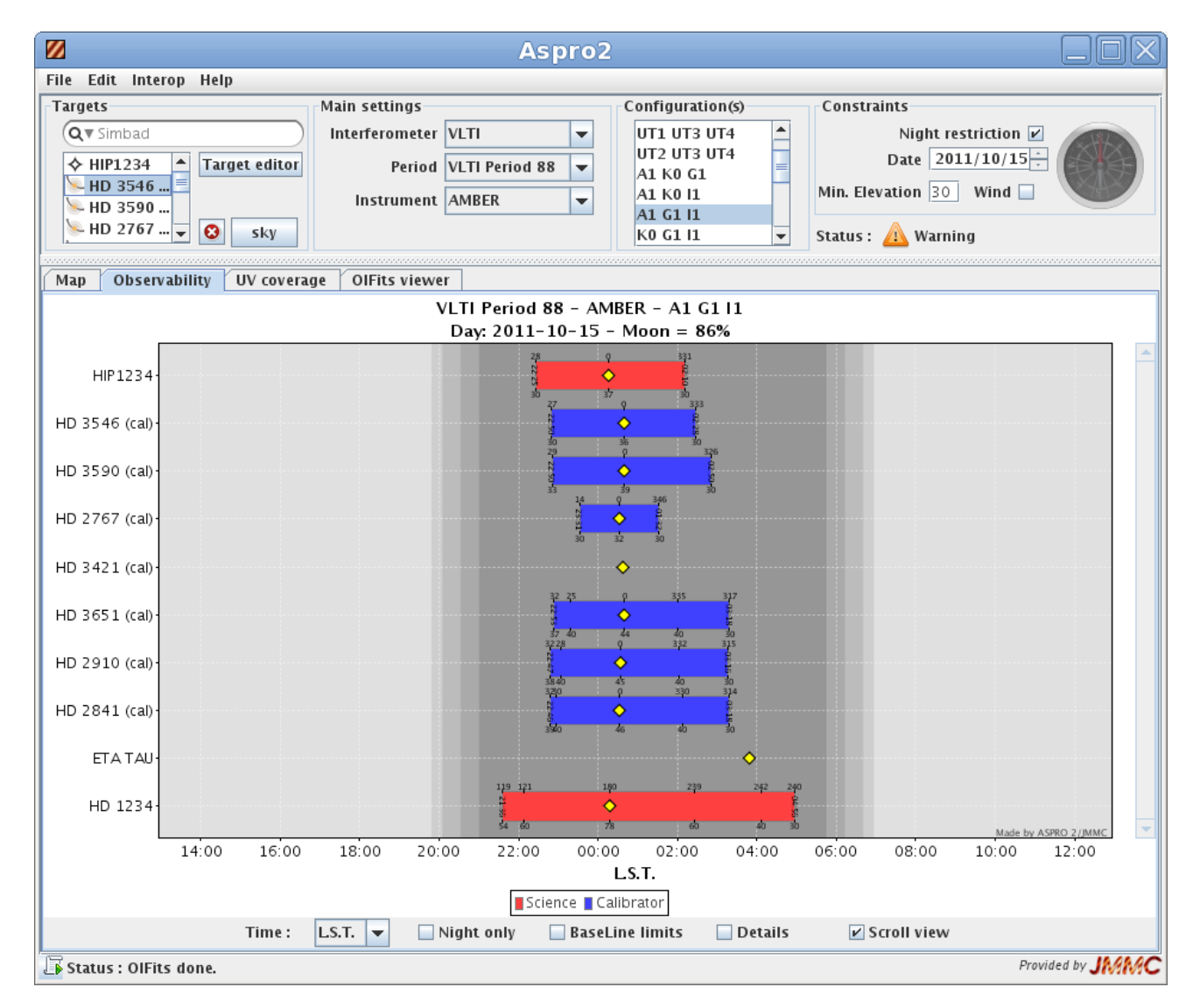

Configuration : sources, interféromètre, instrument, lignes de base, contraintes

Onglets (plots):

- Interferometer map
- **Observability**
- UV Coverage
- OIFits viewer

(zoom, export PDF)

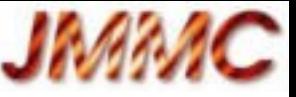

#### Aspro 2 - UV Coverage 1/2

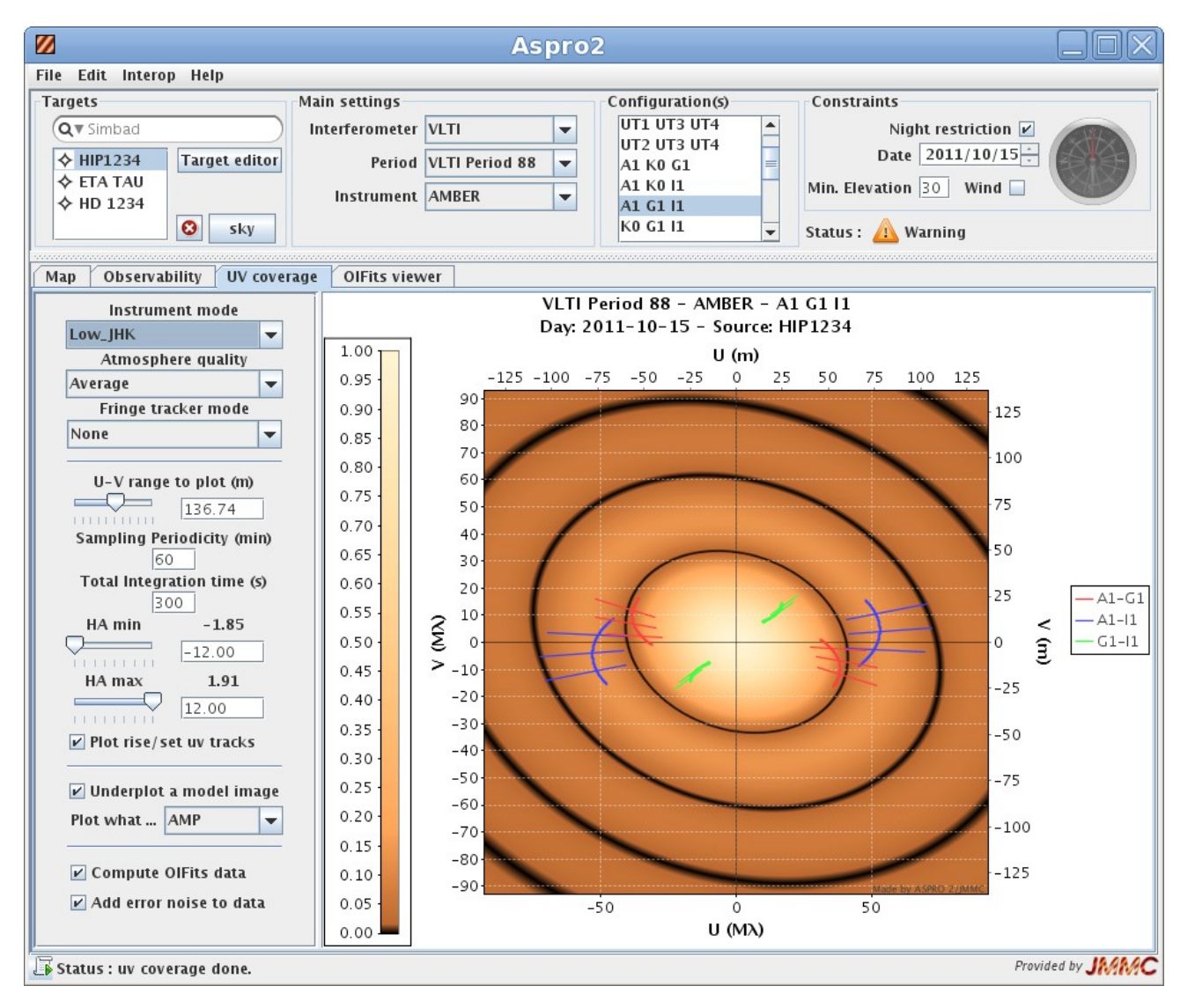

Configuration de l'instrument (mode spectral, sampling, FT ...)

Plot du plan UV avec image du modèle géométri que (flattened disk)

Zoom interactif (multithreading)

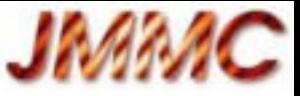

#### Aspro 2 - UV Coverage 2/2

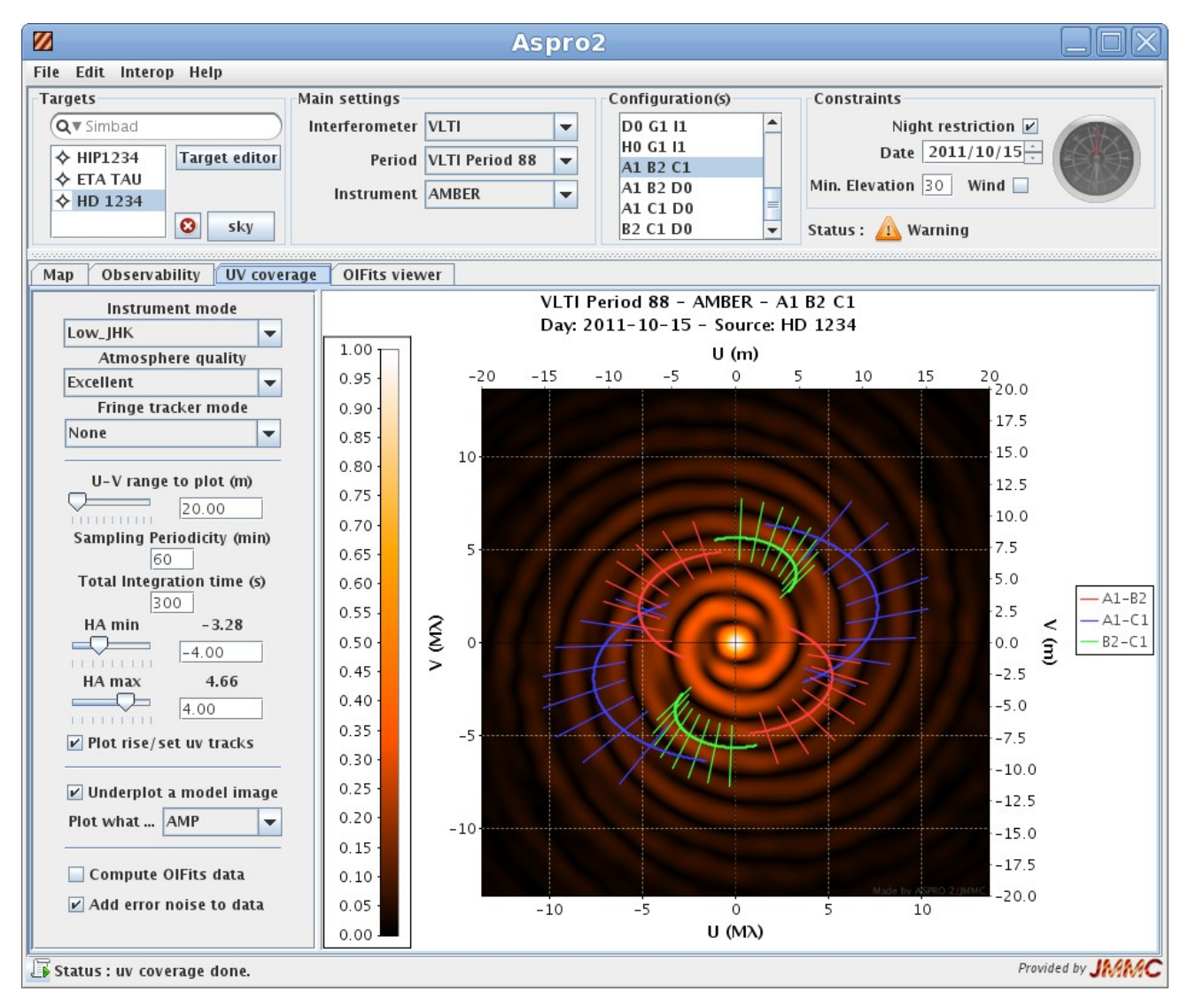

Exemple de modèle spiral à partir d'une image FITS

Calcul de l'image du modèle optimisé FFT 2D (multithreading)

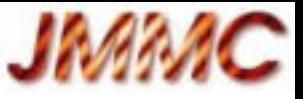

#### Aspro 2 - OIFits data

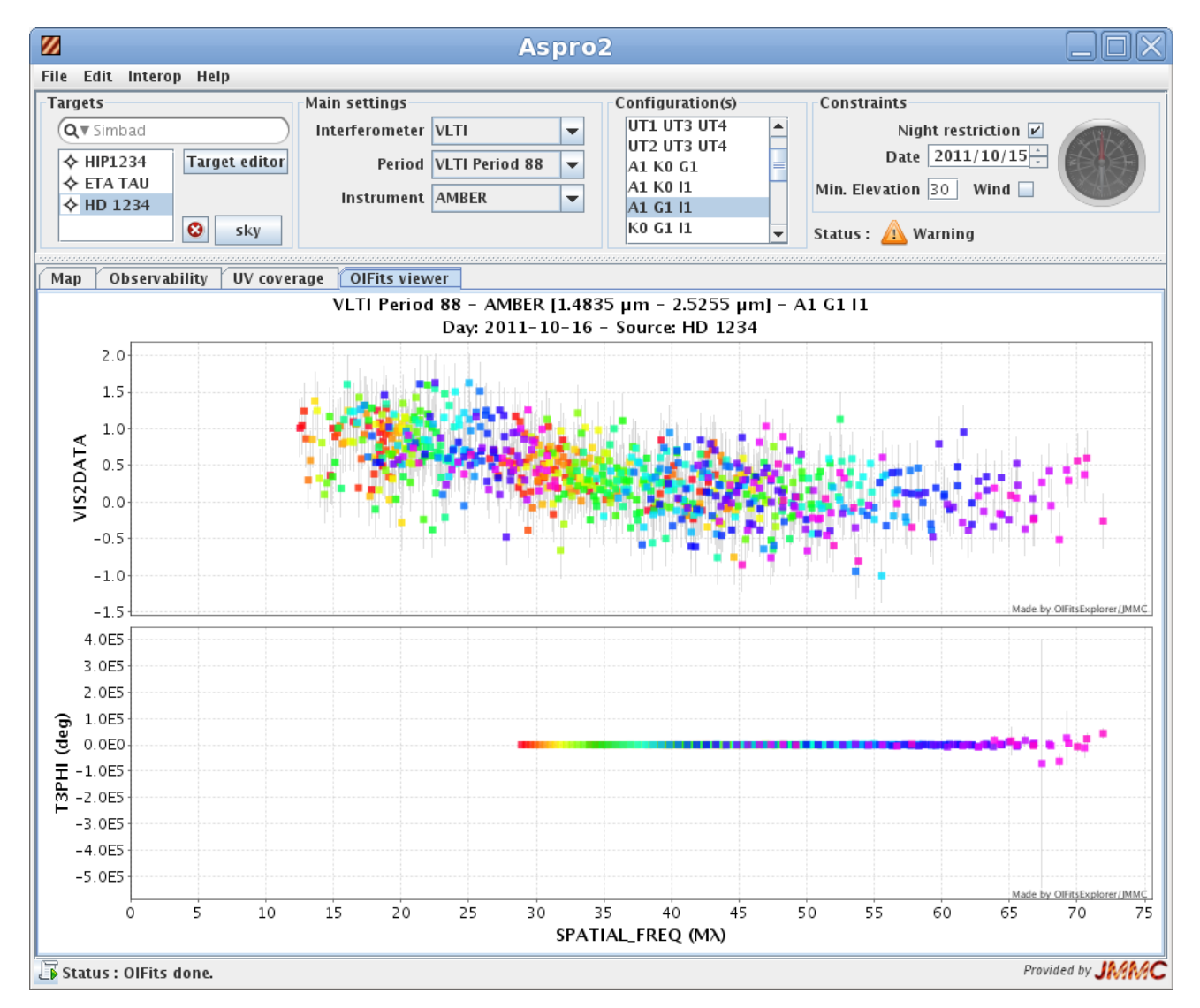

Simulation des données observées et des erreurs (modèle de l'objet et modèle de bruits des instruments)

Futur logiciel : OIFits explorer

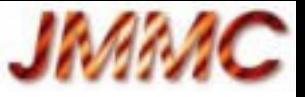

# Aspro 2 : Librairies utilisées

- Jmcs : slf4j / logback (logs), JAXB 2.1, apache http client
- Jmal :cern colt (bessel)
- Plots : JfreeChart 1.0.13 + iText (PDF)
- OITools : nom.tam.Fits
- JAXB
- JSAMP 1.3.3
- Swing worker

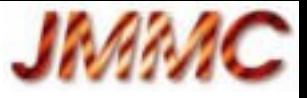

### Aspro 2 : Points techniques

- Java  $1.5+$  requis  $-1.6$  en 2013
- Java Web Start (JNLP)
- Internet nécessaire pour Simbad resolver
- XML (JAXB) : configuration, observation files
- XSLT (Votable)
- Plots interactifs (jFreeChart) ?
- Multi threading (Swing worker, Executor)?

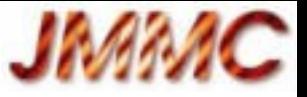

# Aspro 2 : version android ?

- Compatibilité du code Java avec JVM android?
- Compatibilité des librairies ?
- Framework android pour GUI? Calculs en tâche de fond ?
- Fonctionnalité majeure = Observabilité / Plan UV
	- GUI simplifié Aspro 2 viewer
	- Modèle géométriques seuls
	- Version Tablette ?